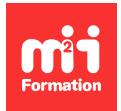

**Développez vos talents Certiiez vos compétences**

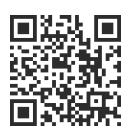

Adobe et la 3D

# **Adobe Substance 3D Designer - Créer des textures avancées**

2 jours (14h00) | ★★★★☆ 4,6/5 | SUB3D-DES | Évaluation qualitative de fin de stage | Formation délivrée en présentiel ou distanciel

Formations Digital & Multimédia › 3D et animation › Adobe et la 3D

*Contenu mis à jour le 13/10/2023. Document téléchargé le 27/05/2024.*

# **Objectifs de formation**

A l'issue de cette formation, vous serez capable de :

- Créer des matériaux
- Optimiser la gestion des matériaux selon leur utilisation.

#### **Modalités, méthodes et moyens pédagogiques**

Formation délivrée en présentiel ou distanciel\* (blended-learning, e-learning, classe virtuelle, présentiel à distance).

Le formateur alterne entre méthode\*\* démonstrative, interrogative et active (via des travaux pratiques et/ou des mises en situation).

Variables suivant les formations, les moyens pédagogiques mis en oeuvre sont :

- Ordinateurs Mac ou PC (sauf pour certains cours de l'offre Management), connexion internet ibre, tableau blanc ou paperboard, vidéoprojecteur ou écran tactile interactif (pour le distanciel)
- Environnements de formation installés sur les postes de travail ou en ligne
- Supports de cours et exercices

En cas de formation intra sur site externe à M2i, le client s'assure et s'engage également à avoir toutes les ressources matérielles pédagogiques nécessaires (équipements informatiques...) au bon déroulement de l'action de formation visée conformément aux prérequis indiqués dans le programme de formation communiqué.

*\* nous consulter pour la faisabilité en distanciel*

*\*\* ratio variable selon le cours suivi*

## **Prérequis**

Avoir une bonne connaissance de l'environnement informatique et de Photoshop.

## **Public concerné**

Graphistes et designers.

## **Cette formation :**

- Est animée par un consultant-formateur dont les compétences techniques, professionnelles et pédagogiques ont été validées par des diplômes et/ou testées et approuvées par l'éditeur et/ou par M2i Formation
- Bénéicie d'un suivi de son exécution par une feuille de présence émargée par demi-journée par les stagiaires et le formateur.

# **Programme**

# **Philosophie du logiciel**

– Place d'Abobe Substance 3D Designer dans la chaîne de production

# **L'interface**

- Emplacement et gestion des outils et des palettes
- Options et optimisation de la fenêtre d'affichage
- Affichage 2D et 3D

#### **Les généralités sur les textures et matériaux**

- Les principaux canaux
- Les graphes Substance
- Les graphes MDL (Materials Deinition Language)
- Le PBR
- Les modèles de graphes

## **Les différentes fenêtres et leurs options**

- Explorateur
- Graphe
- Paramètres
- Gestionnaire de dépendances
- La notion de noeuds
- Les cadres
- Les épingles

## **La bibliothèque**

- Les différents noeuds
- Les iltres
- Les générateurs
- Les matériaux PBR
- Les MDL (Materials Definition Language)

#### **Création de matériaux**

- Création de matériaux avec le principe des noeuds
- Modification de matériaux déjà existants
- Création de matériaux avec des paramètres modifiables
- Mise en place de matériaux avec des options (briques, bois...)

## **Substance Designer et les autres logiciels de 3D**

– Import des matériaux Substance dans les autres logiciels de la suite Substance

## **Le rendering**

- Réglages des options de rendu (Iray)
- Export vers Photoshop
- Export vers Stager
- Gestion des liens vers les autres logiciels Substance
- Gestion des liens vers les autres logiciels de 3D

Le contenu de ce programme peut faire l'objet d'adaptation selon les niveaux, prérequis et besoins des apprenants.

#### **Modalités d'évaluation des acquis**

- En cours de formation, par des productions
- Et, en in de formation, par un questionnaire d'auto-évaluation

## **Accessibilité de la formation**

Le groupe M2i s'engage pour faciliter l'accessibilité de ses formations. Les détails de l'accueil des personnes en situation de handicap sont consultables sur la page [Accueil et Handicap](https://www.m2iformation.fr/accueil-et-handicap/).

# **Modalités et délais d'accès à la formation**

Les formations M2i sont disponibles selon les modalités proposées sur la page programme. Les inscriptions sont possibles jusqu'à 48 heures ouvrées avant le début de la formation. Dans le cas d'une formation financée par le CPF, ce délai est porté à 11 jours ouvrés.